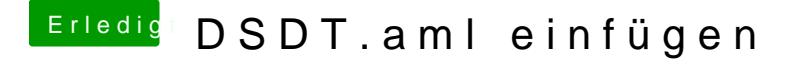

Beitrag von al6042 vom 3. Juli 2018, 07:56

Es stellt sich die Frage ob du von einem USB-Stick oder direkt von der Festp Zudem ist wichtig zu Wissen, ob Clover im UEFI-Mode installiert wurde ur versteckten EFI-Partition eines der beiden Datenträger befindet.